## **22.15.0317.646 WAMA Blocker Release**

## Bug

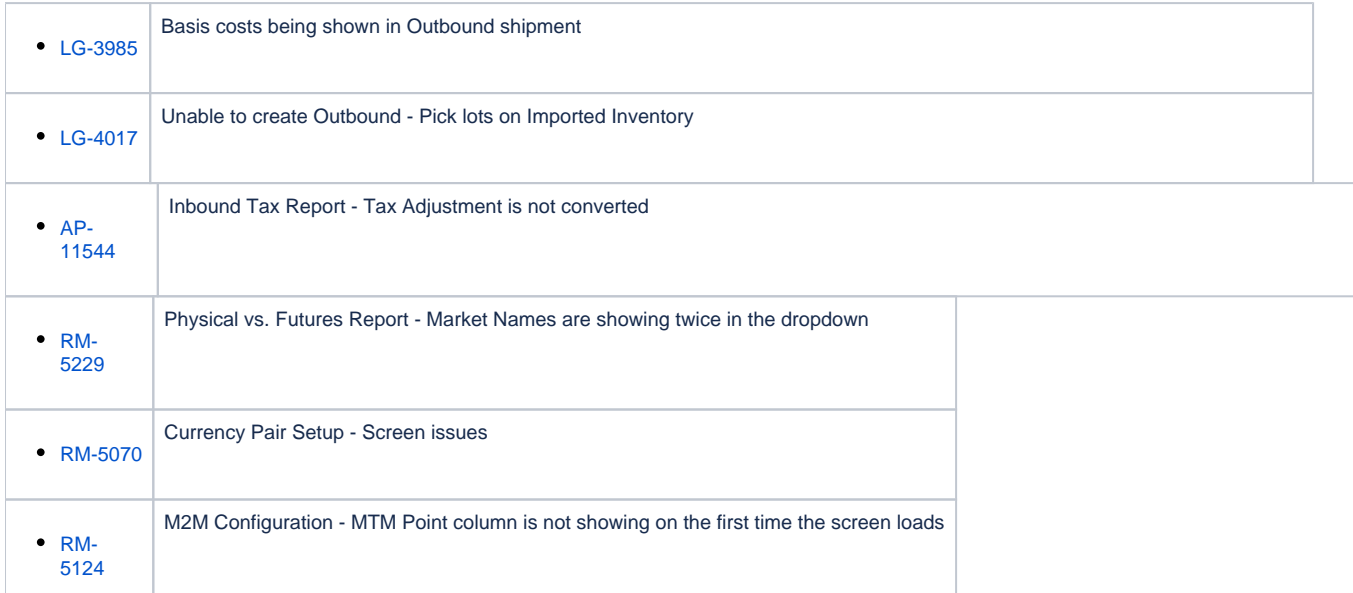